## **TOPIOVPN**

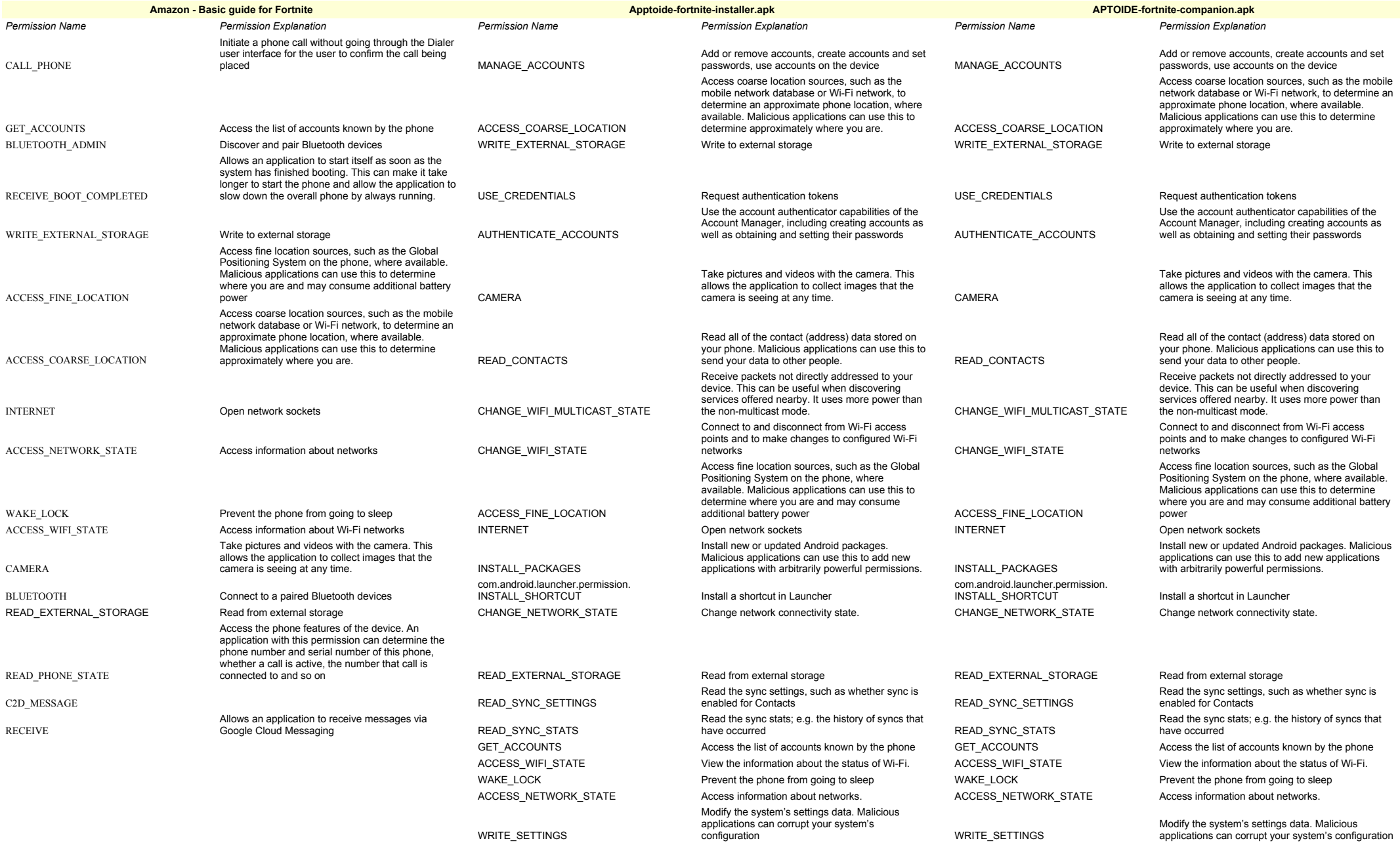

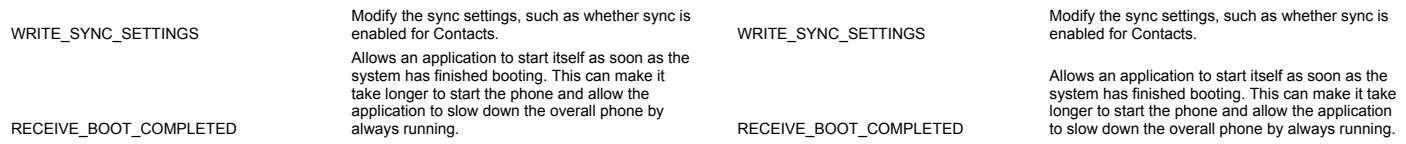

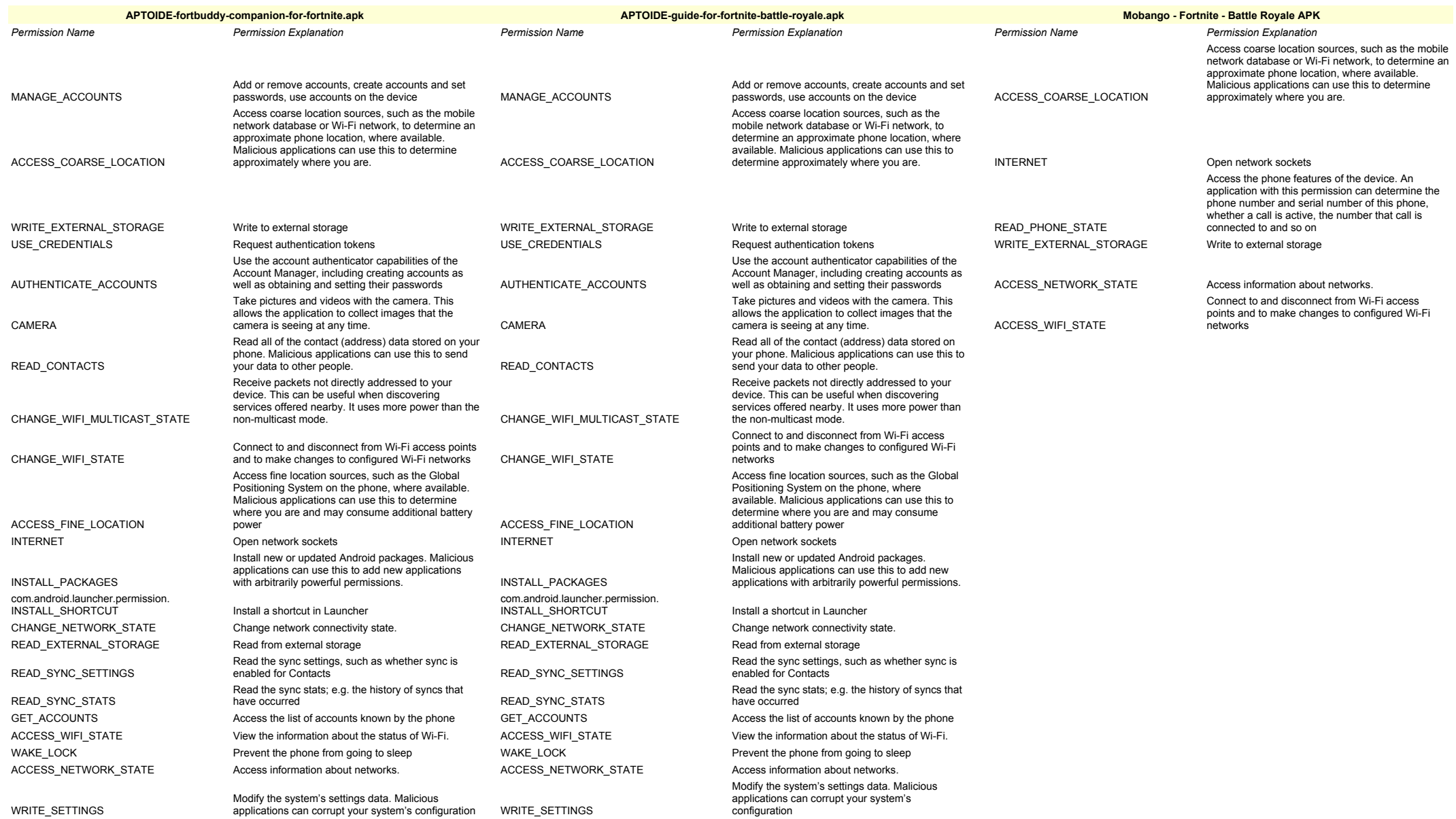

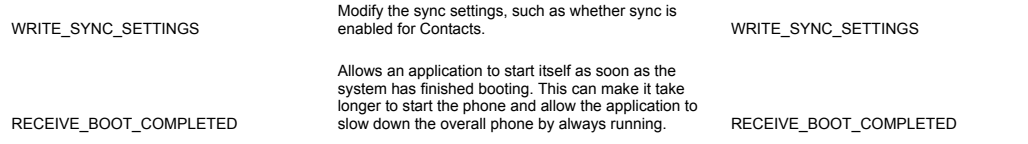

Modify the sync settings, such as whether sync is enabled for Contacts.

Allows an application to start itself as soon as the system has finished booting. This can make it take longer to start the phone and allow the application to slow down the overall phone by always running.

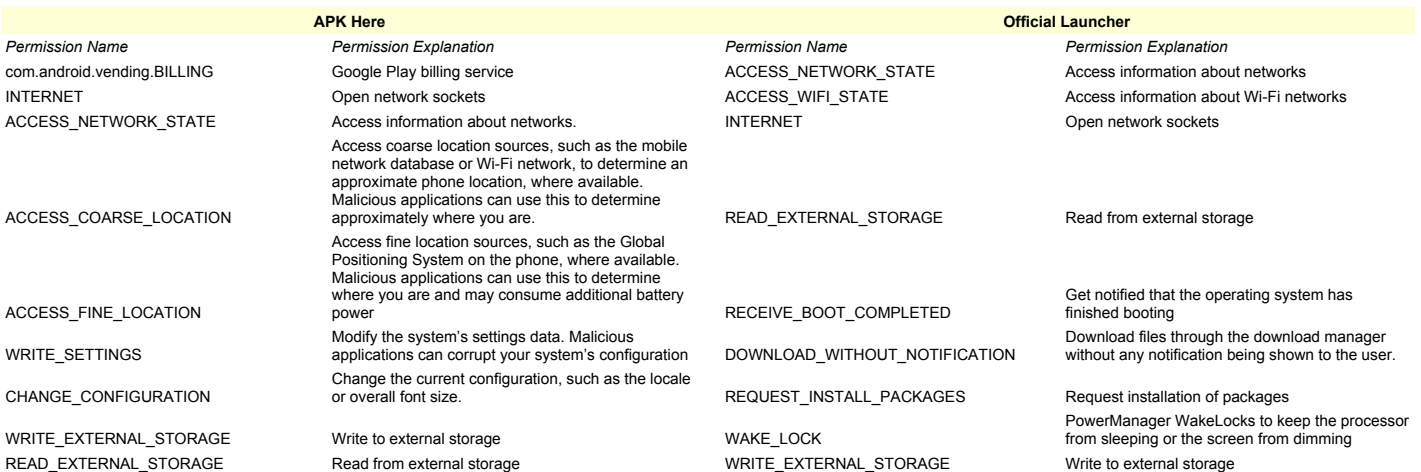